**BootKey крякнутая версия Free Registration Code Скачать**

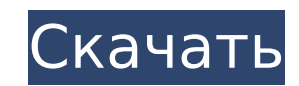

## **BootKey Crack [Mac/Win] (Updated 2022)**

\* Загрузите свой компьютер в поддельную Windows. Вы также можете настроить загрузку Windows с BootKey Cracked Version. \* Загрузите свой компьютер в поддельную ОС, которую вы хотите. Вы также можете переключаться с одной п которую вы хотите. Вы также можете переключаться с одной поддельной ОС на другую несколькими щелчками мыши. \* Загрузите свой компьютер в поддельную Windows с BootKey Product Key. \* Загрузите свой компьютер в поддельную ОС переключаться с одной поддельной ОС на другую несколькими щелчками мыши. \* Загрузите свой компьютер в поддельную ОС, которую вы хотите. Вы также можете переключаться с одной поддельной ОС на другую несколькими щелчками мыш Windows с BootKey. \* Загрузите свой компьютер в поддельную ОС, которую вы хотите. Вы также можете переключаться с одной поддельной ОС на другую несколькими щелчками мыши. \* Загрузите свой компьютер в поддельную ОС, котору шелчками мыши. \* Загрузите свой компьютер в поддельную ОС, которую вы хотите. Вы также можете переключаться с одной поддельной ОС на другую несколькими щелчками мыши. \* Загрузите свой компьютер в поддельную Windows. Вы та ОС, которую вы хотите. Вы также можете переключаться с одной поддельной ОС на другую несколькими щелчками мыши. \* Загрузите свой компьютер в поддельной ОС на другую несколькими шелчками мыши. \* Загрузите свой компьютер в п Windows. Вы также можете настроить загрузку Windows с BootKey. \* Загрузите свой компьютер в поддельную ОС, которую вы хотите. Вы также можете переключаться с одной поддельной ОС на другую несколькими щелчками мыши. \* Загр одной поддельной ОС на другую несколькими щелчками мыши. \* Загрузите свой компьютер в поддельную ОС, которую вы хотите. Вы также можете переключаться с одной поддельной ОС на другую несколькими щелчками мыши. \* Загрузите с поддельной ОС на другую несколькими щелчками мыши. \* Загрузите свой компьютер в поддельную ОС, которую вы хотите. Вы также можете переключаться с одной поддельной ОС на другую несколькими щелчками мыши. \* Загрузите свой к Ботинок

#### **BootKey Crack+ Torrent Download**

... Cracked BootKey With Keygen — полезный инструмент, используемый для установки двух операционных систем на ПК по отдельности и переключения с одной на другую. Система с двойной загрузкой становится такой же простой, ка хорошо разработан для студентов, разработчиков, пользователей ноутбуков и домашних ПК. Описание загрузочного ключа: ... BootKeys BootKeys → это менеджер загрузки для Windows XP, который распознает все версии Windows 6.0, распознает последние установки Windows и обычно не вызывает конфликтов или ошибок. Это универсальное и безопасное средство. BootKeys можно скачать бесплатно, и вам не нужно платить за... BootKeys BootKeys - это менеджер з Windows 2000) и Windows NT (все версии до Windows 2000). ВootKeys всегда распознает последние установки Windows и обычно не вызывает конфликтов или ошибок. Это универсальное и безопасное средство. ВootKeys можно скачать б который распознает все версии Windows (все версии Windows 6.0, кроме Windows 2000) и Windows 2000) и Windows 2000) и Windows NT (все версии до Windows 2000). ВооtКеуs всегда распознает последние установки Windows 2000). В платить за... BootKevs BootKevs — это менеджер загрузки для Windows XP, который распознает все версии Windows (все версии Windows 6.0, кроме Windows 2000) и Windows 2000). BootKeys всегда распознает последние установки Wi безопасное средство. BootKeys можно скачать бесплатно, и вам не нужно платить за... BootKeys BootKeys BootKeys A... BootKeys A... BootKeys - это менеджер загрузки для Windows XP, который распознает до Windows 2000) и Wind и обычно не вызывает конфликтов или ошибок. Это универсальное и безопасное средство. BootKeys можно скачать бесплатно, и вам не нужно платить за... BootKeys BootKeys — менеджер загрузки для Windows XP, который распознает

## **BootKey For PC [2022]**

\* Простой и удобный в использовании: Самый простой способ в мире создать систему с двойной загрузкой. \* Переключение ОС в один клик: Вы сможете мгновенно переключаться с одной операционной системы на другую, а также выпо «стрелки вниз», и вы можете легко заметить, какая ОС загружается, а также быстро изменить загрузку. ★ Простое восстановление: Если раздел Вооt в каком-то случае исчезнет, вы сможете легко восстановиться после загрузки в р параметрами, которые вы можете выбрать в меню настройки. ★ Работа с множеством разных окон: Доступна возможность выбора, какую Windows вы хотите установить. ★ Индекс производительности Microsoft Windows: Будет рассчитан используемой ОС Windows. ★ Прозрачные данные: Все данные переносятся на виртуальный диск, чтобы вы могли установить ОС без потери существующих данных. ★ Настраиваемое меню запуска: Вы можете легко изменить желаемую Windo активируете новую ОС, она загружается быстрее. ★ Среда с двойной загрузкой: Вы можете переключиться из меню двойной загрузки. ★Поддержка CD/DVD: Вы можете установить его на жесткий диск и записать на CD/DVD. ★ Простота ус или более свободного места на жестком диске \* Microsoft Windows XP/Vista/7/8 \* Система администратора Windows \*USB/SD-диски для установки Вашу старую ОС ПК можно легко заменить новой, но для уверенности вам необходимо зав установки двух операционных систем на ПК по отдельности и переключения с одной на другую. Система с двойной загрузкой становится такой же простой, как ABC, с помощью BootKey. Вы можете сделать это сами с драматическим ле мире создать систему с двойной загрузкой. ★ Переключение ОС в один клик: Ты будешь

### **What's New In BootKey?**

ВООТКЕҮ — это загрузчик для нескольких ОС, который позволяет пользователям легко настроить личный выбор для использования своего ПК с запущенной на нем ОС с несколькими ОС. ВООТКЕҮ — это очень простой в использовании инстр этой статье объясняется, как использовать BootKey. Предпочтение: Предпочтение: 1. Использование BootKey в новой Windows XP 1.3. Использование BootKey в Windows Vista 1.4. Использование BootKey в Windows Vista 1.4. Использ Использование BootKey 2.1. Установка BootKey 2.2. Как использовать загрузочный ключ 2.2.1. Начать настройку ключа загрузки 2.2.2. Выберите вариант мультизагрузки 2.2.3. Выберите места установки 2.2.5. Настройте порядок заг 2.2.8. Добавление ОС в BootKey с дополнительного накопителя 2.2.9. Добавление ОС с дополнительного накопительного накопителя и раздела жесткого диска 2.2.10. Добавление ОС с USB-накопителя, образа виртуального диска или о Добавление ОС с дополнительного накопителя в BootKey с жесткого диска 2.2.14. Использование режима свободного диска BootKey, не зная языка BIOS 2.2.15. Как использование режима свободного диска BootKey, не зная языка BIOS BootKey 2.3.1. Установка BootKey на Windows XP, Windows Vista или Windows 7 2.3.2. Выбор добавления/удаления загрузчика в настройках BootKey 2.3.3. Использование BootKeeper 2.3.4. Использование BootKey для BIOS бесплатно

# **System Requirements For BootKey:**

Возможности: The Sims 4 Вампиры — это оборотни, которые могут принимать форму животных, получая иммунитет к огню и лазерам. Они также сохраняют свой человеческий облик после смерти. Хотя они хладнокровны, им не нужно спать остатки, чтобы усилить свои силы. В отличие от других видов симов, вампирам не дается «подарок» с их способностями. Вместо этого они полагаются на знание темных искусств. Тем не менее, вампир

Related links: